## מפה ולוחות זמנים של קו 121 moovit

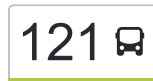

## [להורדת האפליקציה](https://moovitapp.com/index/api/onelink/3986059930?pid=Web_SEO_Lines-PDF&c=Footer_Button&is_retargeting=true&af_inactivity_window=30&af_click_lookback=7d&af_reengagement_window=7d&GACP=v%3D2%26tid%3DG-27FWN98RX2%26cid%3DGACP_PARAM_CLIENT_ID%26en%3Dinstall%26ep.category%3Doffline%26ep.additional_data%3DGACP_PARAM_USER_AGENT%26ep.page_language%3Dhe%26ep.property%3DSEO%26ep.seo_type%3DLines%26ep.country_name%3D%25D7%2599%25D7%25A9%25D7%25A8%25D7%2590%25D7%259C%26ep.metro_name%3D%25D7%2599%25D7%25A9%25D7%25A8%25D7%2590%25D7%259C&af_sub4=SEO_other&af_sub8=%2Findex%2Fhe%2Fline-pdf-Israel-1-2-204705&af_sub9=View&af_sub1=1&af_sub7=1&deep_link_sub1=1&af_sub5=Control-Lines-15745-20240331-Header_Bidding___LINE-1709645776&deep_link_value=moovit%3A%2F%2Fline%3Fpartner_id%3Dseo%26lgi%3D204705%26add_fav%3D1&af_ad=SEO_other_121_%D7%99%D7%A8%D7%95%D7%A9%D7%9C%D7%99%D7%9D%E2%80%8E%E2%86%90%E2%80%8F%D7%9E%D7%A2%D7%9C%D7%94%20%D7%90%D7%93%D7%95%D7%9E%D7%99%D7%9D_%D7%99%D7%A9%D7%A8%D7%90%D7%9C_View&deep_link_sub2=SEO_other_121_%D7%99%D7%A8%D7%95%D7%A9%D7%9C%D7%99%D7%9D%E2%80%8E%E2%86%90%E2%80%8F%D7%9E%D7%A2%D7%9C%D7%94%20%D7%90%D7%93%D7%95%D7%9E%D7%99%D7%9D_%D7%99%D7%A9%D7%A8%D7%90%D7%9C_View) ירושלים←מעלה אדומים  $\sim$   $\sim$   $\sim$

לקו 121 (ירושלים←מעלה אדומים) יש 2 מסלולים. שעות הפעילות בימי חול הן: )1( ירושלים←מעלה אדומים: 15:15 - 17:45)2( מעלה אדומים←ירושלים: 06:10 - 07:30 אפליקציית Moovit עוזרת למצוא את התחנה הקרובה ביותר של קו 121 וכדי לדעת מתי יגיע קו 121

## **כיוון: ירושלים←מעלה אדומים** <u>36 ת</u>חנות [צפייה בלוחות הזמנים של הקו](https://moovitapp.com/israel-1/lines/121/204705/613396/he?ref=2&poiType=line&customerId=4908&af_sub8=%2Findex%2Fhe%2Fline-pdf-Israel-1-2-204705&utm_source=line_pdf&utm_medium=organic&utm_term=%D7%99%D7%A8%D7%95%D7%A9%D7%9C%D7%99%D7%9D%E2%80%8E%E2%86%90%E2%80%8F%D7%9E%D7%A2%D7%9C%D7%94%20%D7%90%D7%93%D7%95%D7%9E%D7%99%D7%9D)

מסוף הר נוף/כנפי נשרים

בית ענבר/כנפי נשרים

מרכז שטנר/כנפי נשרים

אנג'ל/כנפי נשרים

פרבשטיין/בית הדפוס

ככר האפט/שדרות הרצל

אזור המלונות/וולפסון

וולפסון/קפלן

משרד ראש הממשלה/דרך רופין

קפלן/רופין

הכנסת/קפלן

גן הורדים/זוסמן

בית המשפט העליון/זוסמן

משרד החוץ/שד' רבין

צומת רמות/ידין

תחנת רקל''ה גבעת המבתר/יגאל ידין

מצודת אדומים

דרך הר הבית/האשל

דרך הר הבית/דרך צמח השדה

פרי מגדים/חוט השני

פרי מגדים/בת נדיב

פרי מגדים/עת הזמיר

**לוחות זמנים של קו 121** לוח זמנים של קו ירושלים←מעלה אדומים

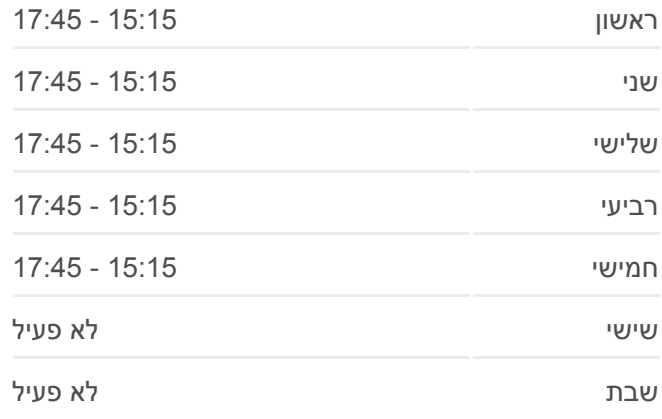

**מידע על קו 121 כיוון:** ירושלים←מעלה אדומים **תחנות:** 36 **משך הנסיעה:** 44 דק׳ **התחנות שבהן עובר הקו:**

## פרי מגדים/בת נדיב

**לוחות זמנים של קו 121**

 $n<sup>2</sup>$ 

as it is

.<br>ישור אדומים

נופי פרת

**DTN US** 

**TTD** 

ועלמון

**מידע על קו 121**

**משך הנסיעה:** 44 דק׳ **התחנות שבהן עובר הקו:**

**תחנות:** 31

**כיוון:** מעלה אדומים←ירושלים

לוח זמנים של קו מעלה אדומים←ירושלים

ראשון 06:10 - 07:30

 $a|d|$ 

רושלים

nypi

רמת רח<mark>י</mark>

גבע בנימין

Laio

tit se

العيزرية

انه دنسا

الشيخ

وأدى

سواحرة الشرقية

OpenStreetMap contributors | © OpenMapTiles ©

121 √ ירושלים←מעלה אדומים

يير نبالا **CITLE EVIL** 

ā min

מלחו

 $x - d$ 

*A* moovit

<u>מבשר</u>

ית זית

שני 06:10 - 07:30

שלישי 06:10 - 07:30

רביעי 06:10 - 07:30

חמישי 06:10 - 07:30

שישי לא פעיל

שבת לא פעיל

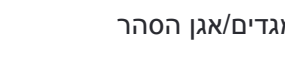

פרי מגדים/אגן הסהר

דרך הר הבית/דרך צמח השדה

דרך צמח השדה/דרך הר הבית

**כיוון: מעלה אדומים←ירושלים**

[צפייה בלוחות הזמנים של הקו](https://moovitapp.com/israel-1/lines/121/204705/613397/he?ref=2&poiType=line&customerId=4908&af_sub8=%2Findex%2Fhe%2Fline-pdf-Israel-1-2-204705&utm_source=line_pdf&utm_medium=organic&utm_term=%D7%99%D7%A8%D7%95%D7%A9%D7%9C%D7%99%D7%9D%E2%80%8E%E2%86%90%E2%80%8F%D7%9E%D7%A2%D7%9C%D7%94%20%D7%90%D7%93%D7%95%D7%9E%D7%99%D7%9D)

דרך צמח השדה/העירית

העירית/האזוב

העירית/הצלף

העירית/הכרכום

העירית/הכרכום

דרך צמח השדה/הצוף

דרך צמח השדה/הרותם

דרך צמח השדה/הצפצפה

דרך צמח השדה/השיקמה

פרי מגדים/חוט השני

פרי מגדים/בת נדיב

פרי מגדים/עת הזמיר

פרי מגדים/בת נדיב

פרי מגדים/אגן הסהר

משטרת מעלה אדומים/דרך הר הבית

31 תחנות

דרך צמח השדה/האשל

דרך צמח השדה/הצפצפה

דרך צמח השדה/הרותם

דרך צמח השדה/הסוף

דרך צמח השדה/העירית

העירית/האזוב

העירית/הצלף

העירית/הכרכום

העירית/הכרכום

דרך הר הבית/האשל

מצודת אדומים

בית משפט העליון/זוסמן

גן הורדים/זוסמן

הכנסת/קפלן

רופין/קפלן

וולפסון/קפלן

צומת רמות/גולדה

תחנת רקל''ה גבעת המבתר/'יגאל ידין

שדרות יצחק רבין/נתנאל לורך

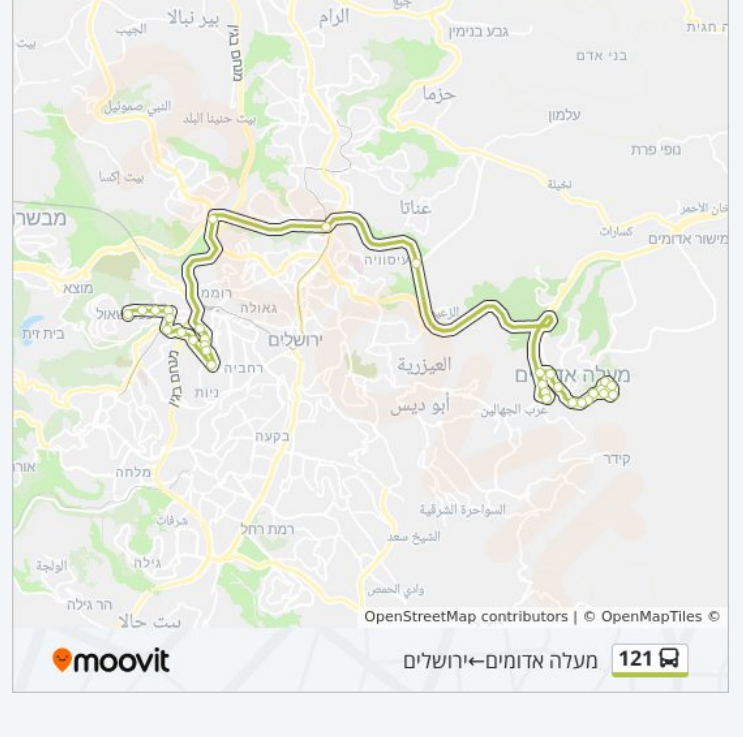

פרבשטיין/בית הדפוס

תחנת רקל''ה החלוץ/פרבשטיין

אזור המלונות/וולפסון

אנג'ל/כנפי נשרים

מרכז שטנר/כנפי נשרים

בית ענבר/כנפי נשרים

מסוף הר נוף/כנפי נשרים

לוחות זמנים ומפה של קו 121 זמינים להורדה גם בגרסת PDF באתר האינטרנט שלנו: moovitapp.com. היעזר ב[אפליקציית Moovit](https://moovitapp.com/israel-1/lines/121/204705/613396/he?ref=2&poiType=line&customerId=4908&af_sub8=%2Findex%2Fhe%2Fline-pdf-Israel-1-2-204705&utm_source=line_pdf&utm_medium=organic&utm_term=%D7%99%D7%A8%D7%95%D7%A9%D7%9C%D7%99%D7%9D%E2%80%8E%E2%86%90%E2%80%8F%D7%9E%D7%A2%D7%9C%D7%94%20%D7%90%D7%93%D7%95%D7%9E%D7%99%D7%9D) כדי לצפות בזמני ההגעה בזמן אמת של אוטובוסים, לוחות זמנים של הרכבות או הרכבות התחתיות וכדי לקבל הנחיות מסלול, צעד אחר צעד, לכל סוגי התחבורה הציבורית בישראל.

[אודות Moovit](https://moovit.com/he/about-us-he/?utm_source=line_pdf&utm_medium=organic&utm_term=%D7%99%D7%A8%D7%95%D7%A9%D7%9C%D7%99%D7%9D%E2%80%8E%E2%86%90%E2%80%8F%D7%9E%D7%A2%D7%9C%D7%94%20%D7%90%D7%93%D7%95%D7%9E%D7%99%D7%9D) [פתרונות MaaS](https://moovit.com/he/maas-solutions-he/?utm_source=line_pdf&utm_medium=organic&utm_term=%D7%99%D7%A8%D7%95%D7%A9%D7%9C%D7%99%D7%9D%E2%80%8E%E2%86%90%E2%80%8F%D7%9E%D7%A2%D7%9C%D7%94%20%D7%90%D7%93%D7%95%D7%9E%D7%99%D7%9D) [מדינות נתמכות](https://moovitapp.com/index/he/%D7%AA%D7%97%D7%91%D7%95%D7%A8%D7%94_%D7%A6%D7%99%D7%91%D7%95%D7%A8%D7%99%D7%AA-countries?utm_source=line_pdf&utm_medium=organic&utm_term=%D7%99%D7%A8%D7%95%D7%A9%D7%9C%D7%99%D7%9D%E2%80%8E%E2%86%90%E2%80%8F%D7%9E%D7%A2%D7%9C%D7%94%20%D7%90%D7%93%D7%95%D7%9E%D7%99%D7%9D) [קהילת העורכים](https://editor.moovitapp.com/web/community?campaign=line_pdf&utm_source=line_pdf&utm_medium=organic&utm_term=%D7%99%D7%A8%D7%95%D7%A9%D7%9C%D7%99%D7%9D%E2%80%8E%E2%86%90%E2%80%8F%D7%9E%D7%A2%D7%9C%D7%94%20%D7%90%D7%93%D7%95%D7%9E%D7%99%D7%9D&lang=he)

כל הזכויות שמורות - 2024 Moovit©

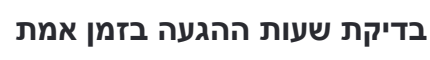

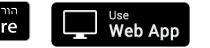

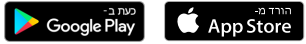